# **SUBMIT**

## Applies to

PushButton, Static Text, Window

## **Description**

Use to submit data in an OpenInsight form to OECGI for processing over the Web.

**Note: Only Quick Events can defined for the SUBMIT event. See [Using the SUBMIT Event on Your OpenInsight Form](https://wiki.srpcs.com/display/Events/Using+the+SUBMIT+Event+on+Your+OpenInsight+Form).**

#### **Syntax**

bforward = **SUBMIT** (ctrlentID, ctrlclassID)

#### **Parameters**

SUBMIT accepts arguments for the following parameters.

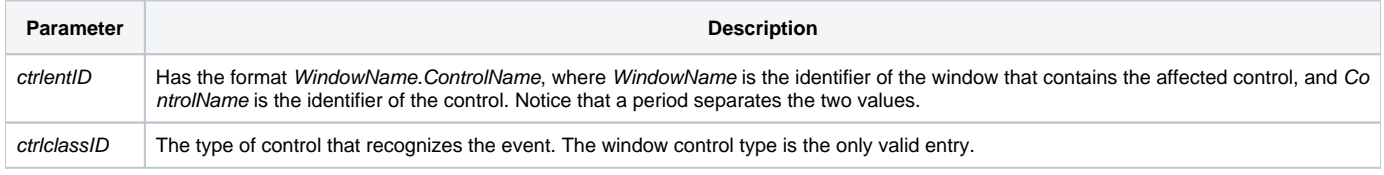

#### **Returns**

True or false. If false, the program execution returns to the calling procedure. If true, the event processing goes to the next level.

### See Also

[Using the SUBMIT Event on Your OpenInsight Form](https://wiki.srpcs.com/display/Events/Using+the+SUBMIT+Event+on+Your+OpenInsight+Form)